## **STICHTING MATHEMATISCH CENTRUM 2e BOERHAAVESTRAAT 49 AMSTERDAM REKENAFDELING**

Ponsconventies voor ALGOL 60-programma's voor de EL X8

door

J.V.M. van der Grinten F.E.J. Kruseman Aretz

NR 9

R. A

 $\hat{\mathbf{z}}_i$ 

SIBLIOTHEEK MATHEMATISCH CENTRUM ANSYERDAM  $\sim 10^7$ 

#### Voorwoord

Als gemeenschappelijk project van het ERC te Utrecht en het MC te Amsterdam wordt een multiple-access bedrijfssysteem ontwikkeld voor de EL X8-installatie, uitgebreid met een PIP-8/I als communicatiesatelliet.

In dit bedrijfssysteem kunnen ALGOL 60 programma's verwerkt worden. Deze kunnen in het systeem worden ingevoerd vanaf diverse informatiedragers in diverse codes, ieder met hun eigen mogelijkheden en beperkingen.

In deze notitie wordt een overzicht gegeveni van de door het systeem te accepteren hardware representations voor ALGOL 60 basic symbols en enige andere karakters.

De conclusies, die deze notitie beschrijft zijn het resultaat van uitgebreide discussies in de groep die werkt aan bovengenoemd project. Aan de vergadering van deze werkgroep wordt actief deelgenomen door vertegenwoordigers van Philips Nat. Lab. Waalre en het Psych. Research Lab. van de VU.

### Ponsconventies voor ALGOL 60-programma's voor de EL XS

1. Inleiding

Programmateksten mogen geponst worden in diverse codes en op diverse media. Als informatiedragers zijn toegestaan:

5-, 7- of 8-spoors ponsband,

80-koloms ponskaarten.

Als codes zijn toegestaan:

op ponsband: 1) MC-flexowritercode, dit is een speciale versie van de z.g. BCD-code, een 7-spoors code.

> 2) ALCOR- of telex-code, dit is een versie van de ook in Nederland gebruikte 5-spoors CCIT2-code.

3) ISO- of (US)ASCII-code, een 7- of 8-spoors code.

op ponskaarten:l)IBM-EL-code, waarbij aan enige ponsingen een andere · betekenis·is gegeven.

 $2)$  IBM-HI-code.

De correspondentie tussen ponsing en symbool wordt voor de hierboven genoemde codes nader gespecificeerd in de bijlagen.

### 2. Twee toegestane stijlen van representatie;

Voor de representatie van de basic symbols van ALGOL 60 op de bovengenoemde media zijn in het·ALGOL 60-systeem van de XS twee "stijlen" toegestaan, die zich vooral onderscheiden door de voorstelling van de z.g. word delimiters:

in de onderstreep-stijl worden deze voorgesteld als onderstreepte letterwoorden, b.v. begin

in de apostrophe-stijl worden ze voorgesteld door letterwoorden, voorafgegaan en gevolgd door een apostrophe, b.v. 'begin'. Het systeem eist, dat een hier gekozen stijl konsekwent wordt voortgezet ("eenheid van stijl"); aan de hand van de representatie van de eerste begin van het programma wordt uitgemaakt, in welke stijl het programma genoteerd staat. ( Hoewel andere conventies mogelijk zijn, wordt geadviseerd:

bij gebruik van flexpwriter- of ISO-code de onderstreep-stijl aan te houden, bij gebruik van telex-code of ponskaarten-code de apostrophe-stijl te volgen.

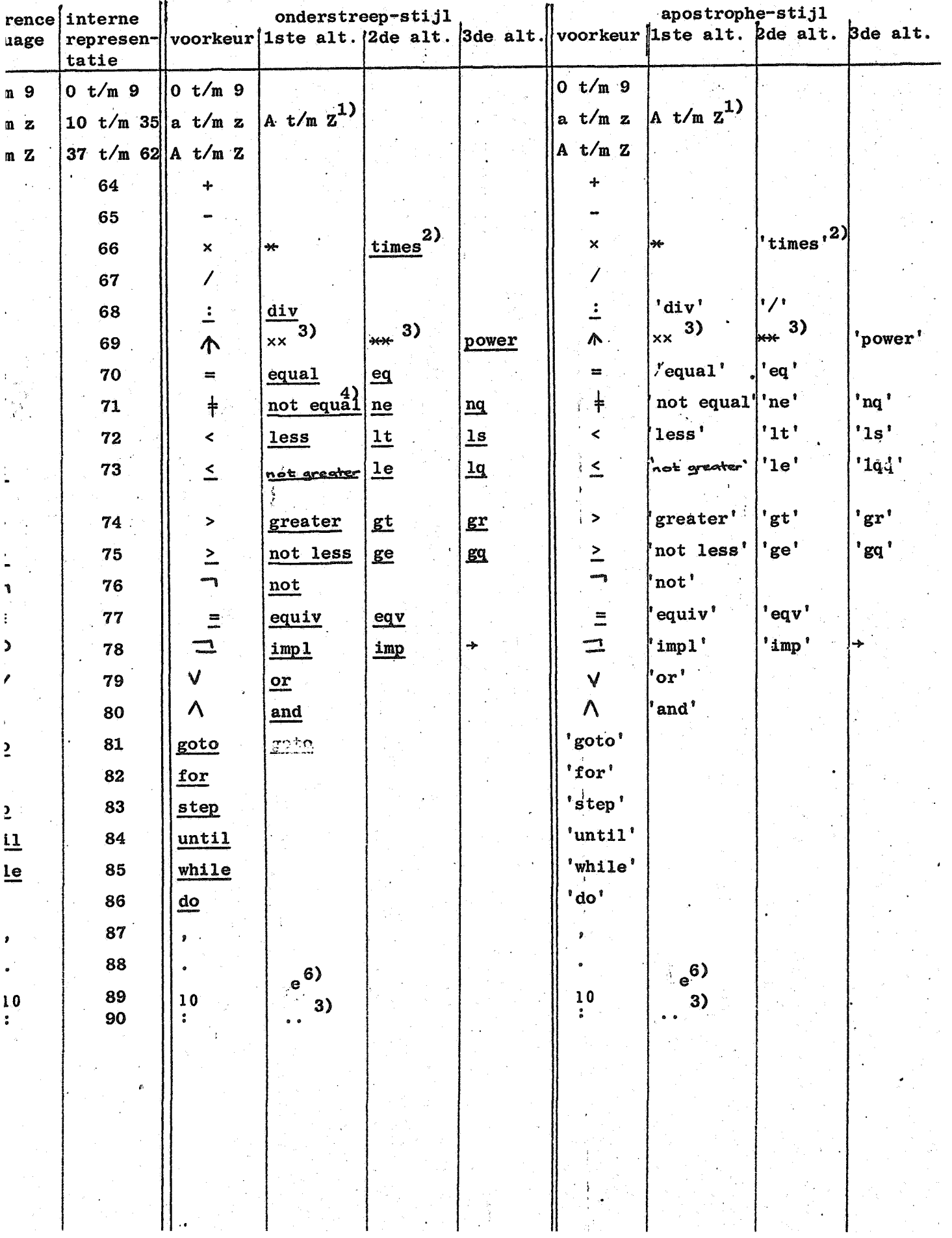

a voorstelling van de basic-symbols in de twee representatiestijlen

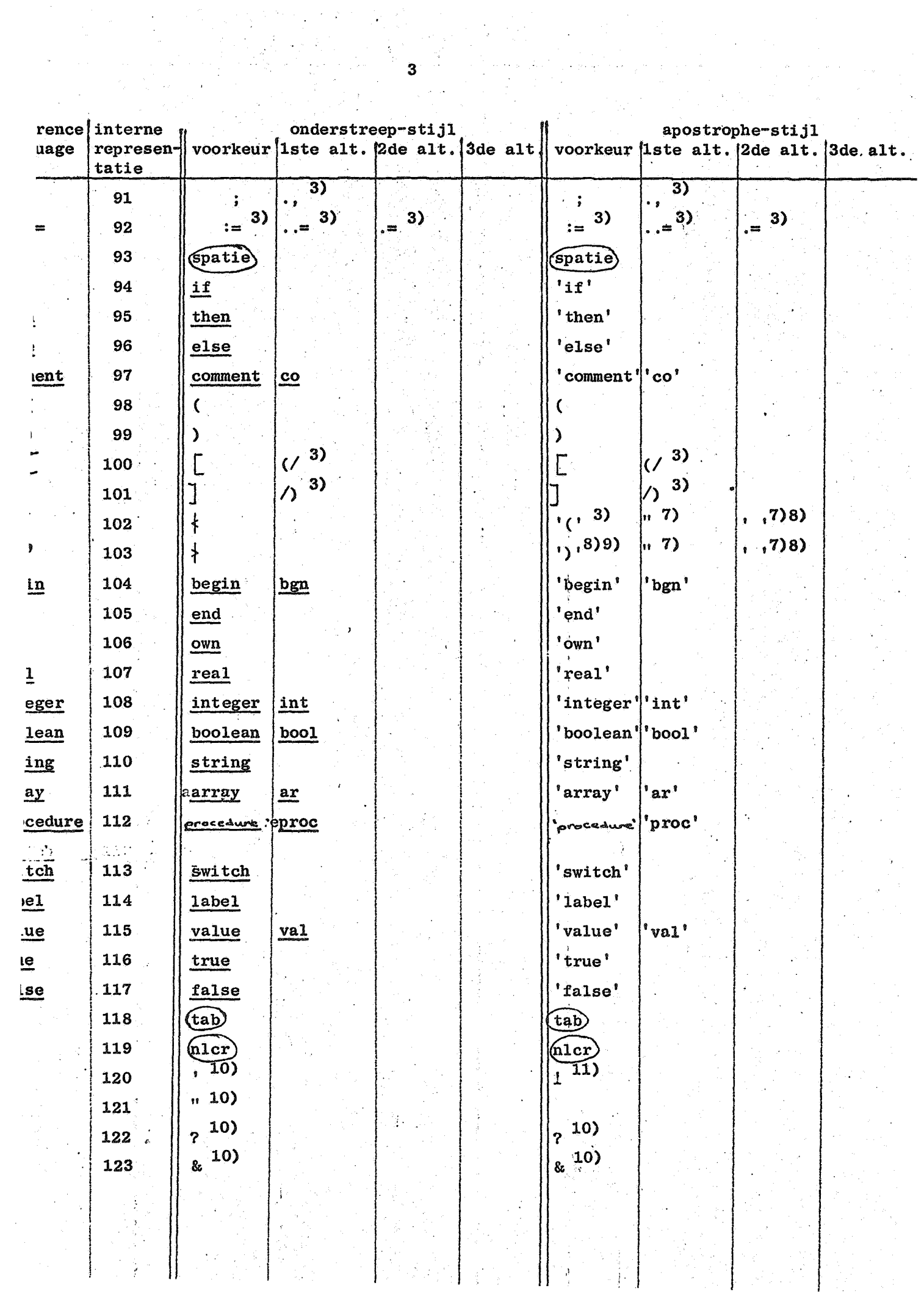

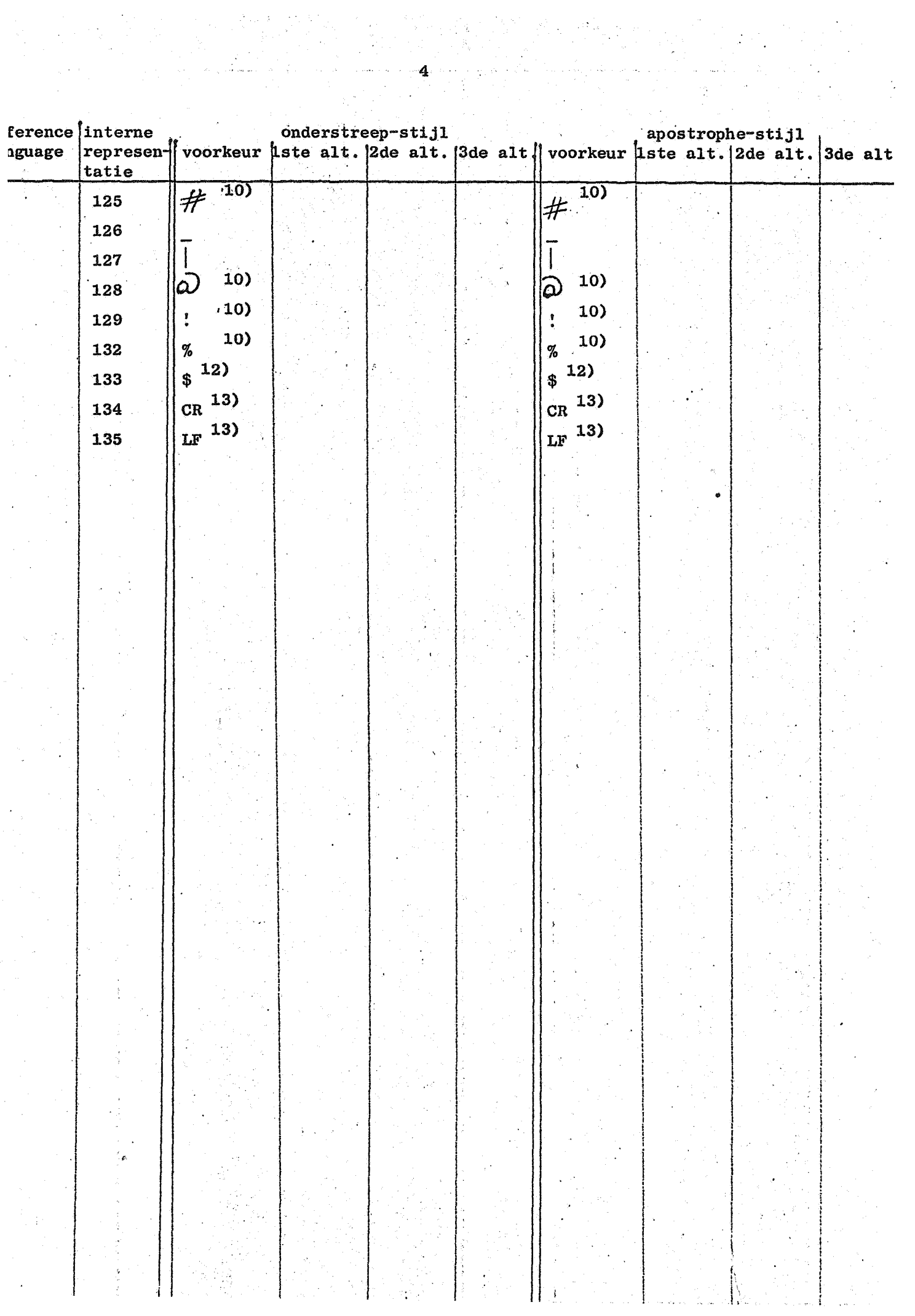

#### Toelichting

#### Algemeen:

- De voorkeursnotatie verdient aanbeveling omdat deze zo nauw mogelijk aansluit bij de voorstelling in de reference language. Op de Friden Flexowriter en de Olivetti TE 338-terminal (in MC respectievelijk ERC/MC-versie) is het mogelijk de voorkeurspelling volledig aan te houden.

5

- Het le alternatief sluit bij gebruik van de apostrophe-stijl nauw aan bij de ALCOR-conventies.
- Het 2e alternatief geeft veelal voor woorddelimiters een verkorte notatie, gelijk aan een overeenkomstige in ALGOL 68.
- Het 3e alternatief gebruikt in de apostrophe-stijl voorstellingen uit een verkorte versie van de ALCOR~code.

- de 4 alternatieven mogen door elkaar gebruikt worden. Opmerkingen bij de tabel:

- 1) Indien slechts één cast letters gebruikt wordt dan stelt deze altijd de kleine letters voor.
- · 2) De case van de letters doet bij geen van de woordsymbolen terzake. M.a.w. times ('times') is gelijkwaardig met TIMES ("TIMES') of Times ('Times').
- 3) Dit uit meer dan één karakter opgebouwde symbool moet als een ondeelbaar geheel worden beschouwd: spaties binnen het symbool zijn niet toegestaan. De opbouw tot één basic symbol geschiedt slechts buiten strings. Binnen strings staan de samenstellende karakters uitsluitend voor zich zelf.
- 4) In de onderstreepstijl worden begin en einde van een woordsymbool bepaald door begin en einde van de onderstreping; dientengevolge moeten spaties binnen het woordsymbool worden onderstreept, bv. not equal en moeten twee onmiddellijk na elkaar optredende woordsymbolen door minstens één (niet-onderstreept!) layout-symbool gescheiden worden, bv. and not. De eerste letter van een woordsymbool mag niet voorafgegaan worden door onderstreepte spaties.
- 5) In de apostrophestijl zijn spaties binnen een woordsymbool toegestaan. Wel moet na de openingsapostrophe onmiddellijk een letter volgen.
- 6) Interpretatie vane als 10 vindt slechts plaats inwendig in "unsigned numbers" (dus a fortiori buiten strings en commentaar). Een "unsigned number" mag niet met "e" beginnen. Het getal  $108$  mag dus niet als e + 8 of e8, wel als le8 of 1.Oe + 8 genoteerd worden.
- 7) Buiten strings hebben " en ' ' de betekenis: quote, binnen strings: unquote.
- 8) Binnen dit symbool zijn spaties niet toegestaan.
- 9) Opbouw tot het basic symbol "unquote" vindt slechts plaats binnyn strings.
- 10) Uitsluitend binnen strings en commentaar toegestaan.
- 11) Uitsluitend binnen strings is een beperkt gebruik mogelijk.
- 12) Op ponskaarten heeft \$ in een van de kolonunen 2 t/m 72 de betekenis van: skip de rest van de kaart en lees op de volgende verder zonder overgang op nieuwe kaart te interpreteren als terug-wagen-nieuwe-regel.
- 13) In ALGOL 60 teksten wordt het symbool LF geinterpreteerd als "terug wagen nieuwe regel", en CR overal geskipt.

Onderstreping en doorbalking:

- woordsymbolen in onderstreepstijl worden verkregen door alle elementen van het woord (letters en spaties) afzonderlijk te onderstrepen.
- symbolen, die voorgesteld worden als een onderstreept ander symbool ( $\therefore$ ,  $\leq$ ,  $\geq$ ,  $\equiv$ ,  $\equiv$ ,  $\equiv$ , en onderstreepte letters en spaties) worden gerepresenteerd door eerst  $\equiv$  te ponsen, onmiddellijk gevolgd door het te onderstrepen symbool (:, <, >, =,  $\neg$ , letter of spatie).
- symbolen, die voorgesteld worden als een doorbalkt ander symbool ( $\phi$ ,  $\dagger$ ,  $\dagger$ ,  $\dagger$ ) worden gerepresenteerd door eerst "|" te ponsen, onmiddellijk gevolgd door het te doorbalken symbool  $(\wedge, =, <, >)$ .
- voor onderstreepte of doorbalkte enkelvoudige symbolen geldt opmerking 3).

### 4. Codetabellen

### 4.1. MC-flexowritercode

De MC-flexowritercode is een 7-spoorscode die van de 128 mogelijke bandbeelden slechts de helft toelaat nl. die ponsingen wqarin een oneven aantal gaatjes voorkomt (de ponsingen met "oneven pariteit").

7

Bij het merendeel der gebruikte porisingen is de betekenis case-afhankelijk, d.w.z. afhankelijkvan de laatst gegeven case-definitie (UC= Upper Case,  $lc = lower case$ ).

Gebruik van de onderstreepstijl geeft bij de MC-flexowritervode nauwe aansluiting bij de notatie van de reference language en verdient daarom aanbeveling.<br>In de tabellen wordt iedere ponsing aangegewemndoor de bandcode, d.i.

een getallenpaar <l,r>, dat als volgt uit het bandbeeld wordt verkregen:

 $\cdots$   $\cdots$   $\cdots$ 

 $1_3$   $1_2$   $1_1$   $1_0$   $r_2$   $r_1$   $r_0$ 

De waarde van  $1_i$  of r<sub>i</sub> is 1 of 0 al naar gelang op de corresponderende plaats in de band een gat geponst is of niet. Verder geldt:  $1 = 8 \times 1$ <sub>3</sub> +  $4 \times 1$ <sub>2</sub> + + 2 x 1<sub>1</sub> + 1<sub>0</sub>, r = 4 x r<sub>2</sub> + 2 x r<sub>1</sub> + r<sub>0</sub>. Voor 1 en r geldt dus:  $0 \leq 1 \leq 15$  en  $0 \leq r \leq 7$ .

Voorbeeld:

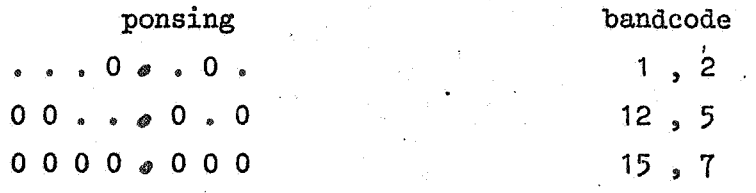

# $4.1.1.$  symbool  $\rightarrow$  code.

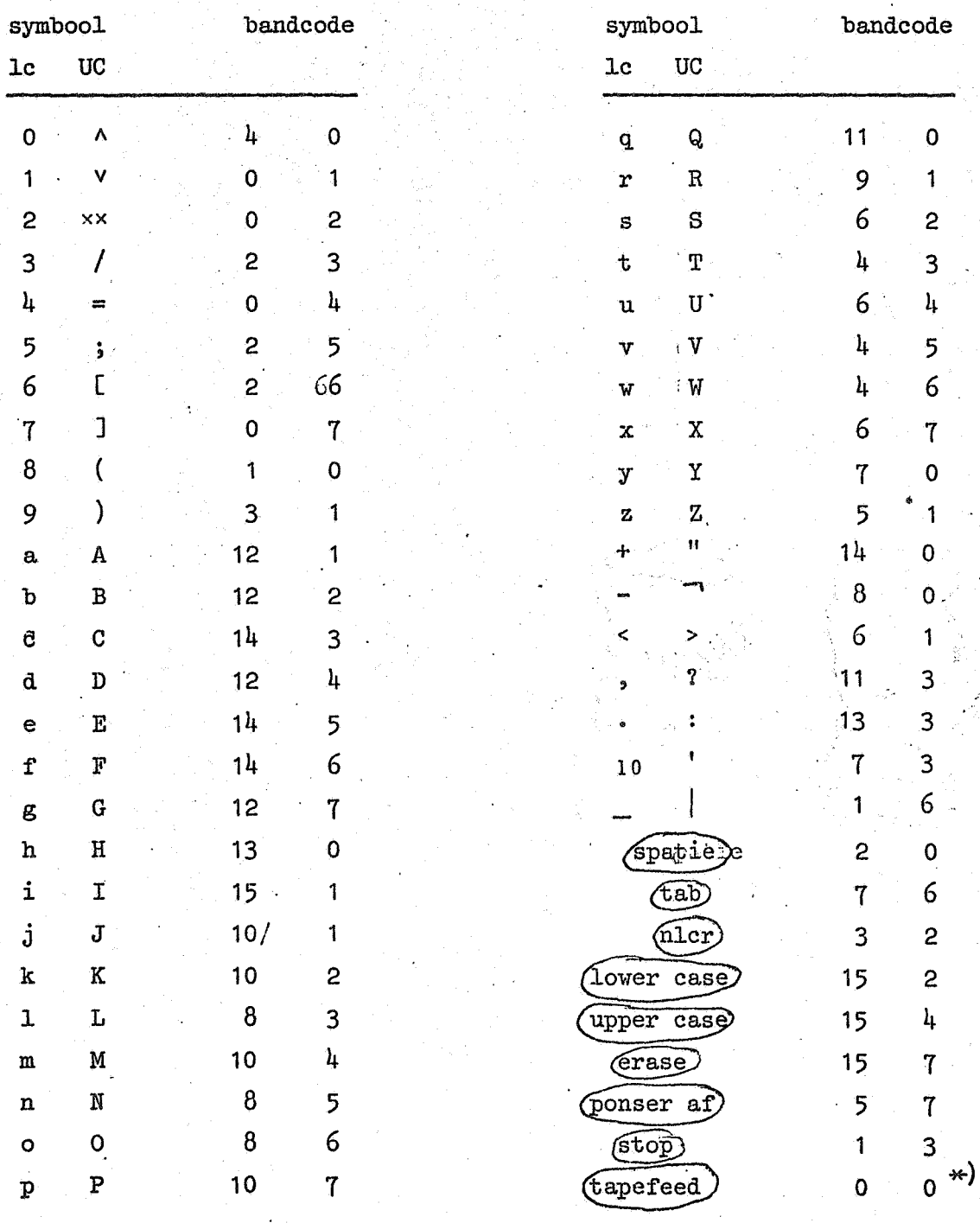

 $\mathbf{8}$ 

 $\ast)$ 

Dit is de enige toegelaten ponsing van even pariteit.

## $4.1.2. code \rightarrow symbol.$  $\ddot{\phantom{a}}$

 $\Delta \sim 1$ 

 $\mathbb{P}_\bullet$  .

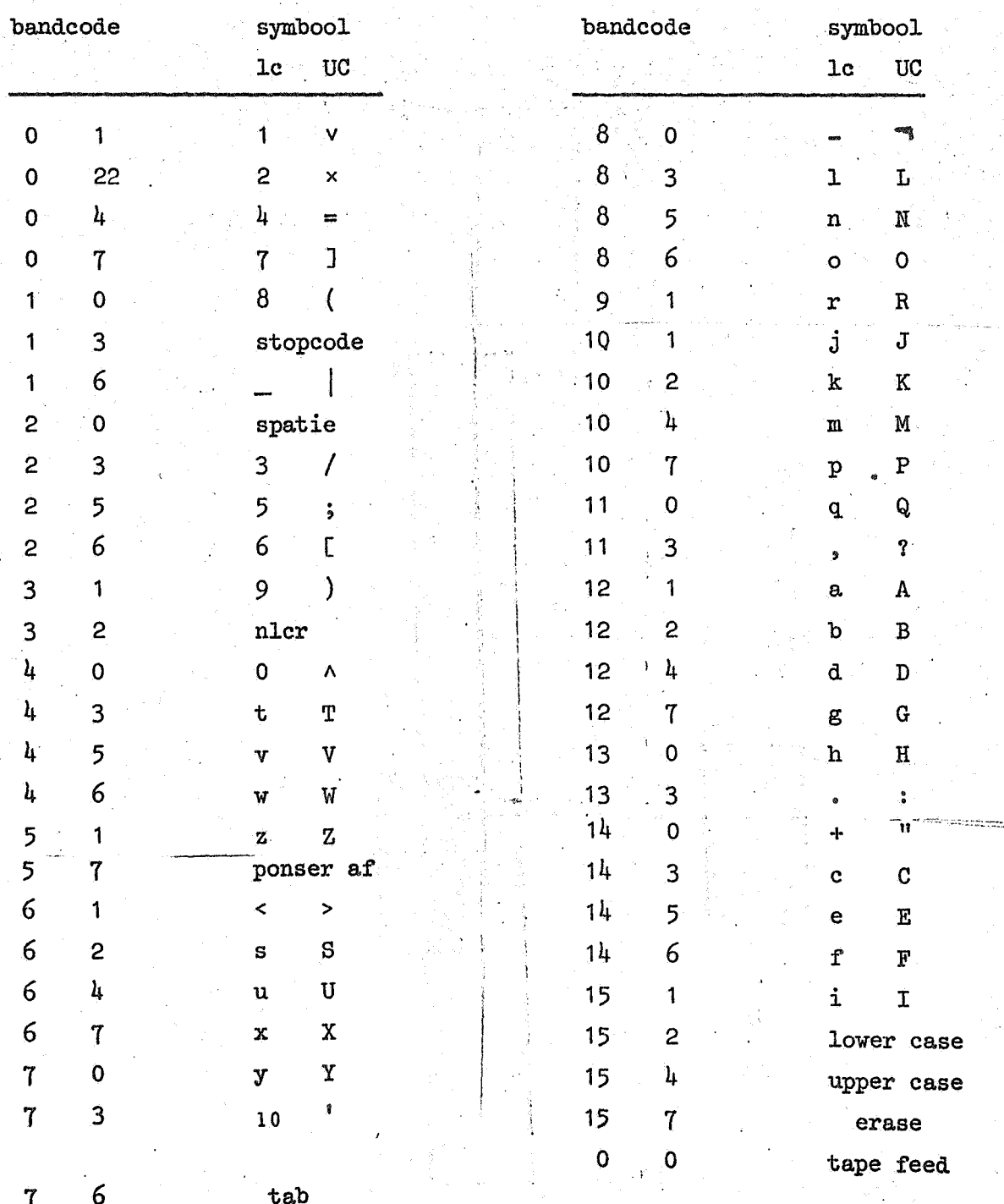

 $\hat{\mathbf{g}}$ 

### 4.2. ALCOR-code

De ALCOR-code is een 5-spoorscode die de 32 mogelijke ponsingen alle gebruikt. Bij het merendeel der p6nsingen is de betekenis afhankelijk van de laatst gegeven shift-definitie (lettershift voor de letters, cijfershift voor de cijfers en andere tekens). De 26 letters komen slechts in enkelvoud voor en worden geinterpreteerd als kleine letters. Aangezien het onderstreep-symbool ontbreekt is de apostrophe-stijl hier de enige mogelijke.

Analoog aan 4.1 wordt hier de bandcode <l, r> uit iedere ponsing verkregen door het bandbeeld op te vatten als:

 $1, 1, r_0, r_1, r_0$ 

Voor 1 en r geldt:  $0 < 1 < 3$  en  $0 < r <sup>1</sup>$ .

Bij het overseinen van ALGOL 60-teksten via het geschakelde telexnet kan geen gebruik gemaakt worden van de codes voor  $"\times"$ , "[", "]", "<sub>10</sub>" en ";" (in cijfershift), omdat deze codes dan in cijfershift een andere betekenis hebben:

de codes  $(2,3)$ ,  $(2,6)$ ,  $(1,3)$  en  $(0,5)$  worden eventueel wel geponst maar worden op papier afgedrukt als "?", " $\frac{1}{4}$ ", " $\frac{1}{2}$ " en " $\frac{3}{4}$ ", terwijl de code  $(3,2)$  de betekenis "bel" heeft en noch geponst noch afgedrukt wordt. Genoemde 5 tekens dienen in dit geval dus overgeseind te worden door gebruik te maken van de alternatieven.

 $4.2.1.$  symbool  $\div$  code.

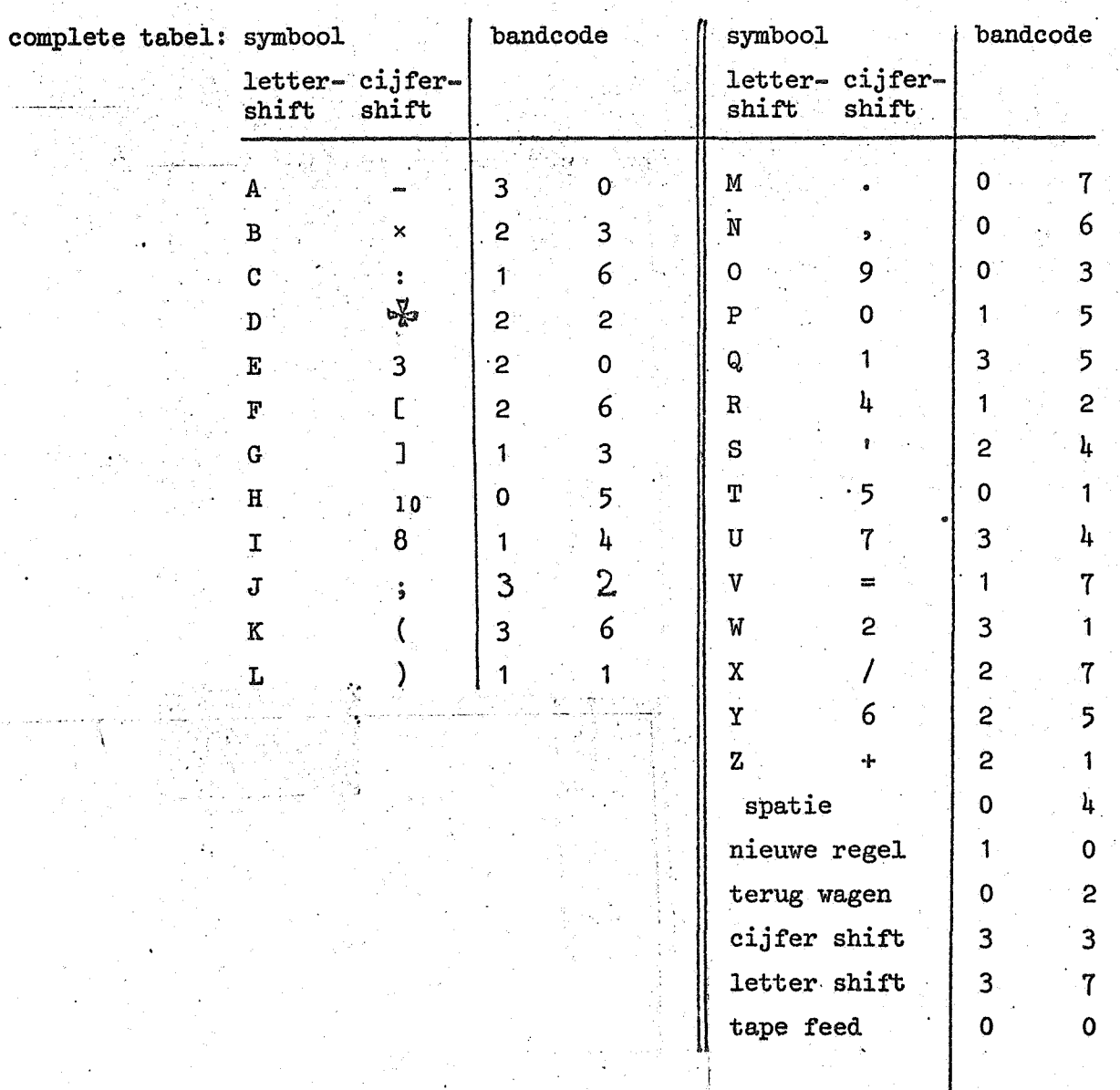

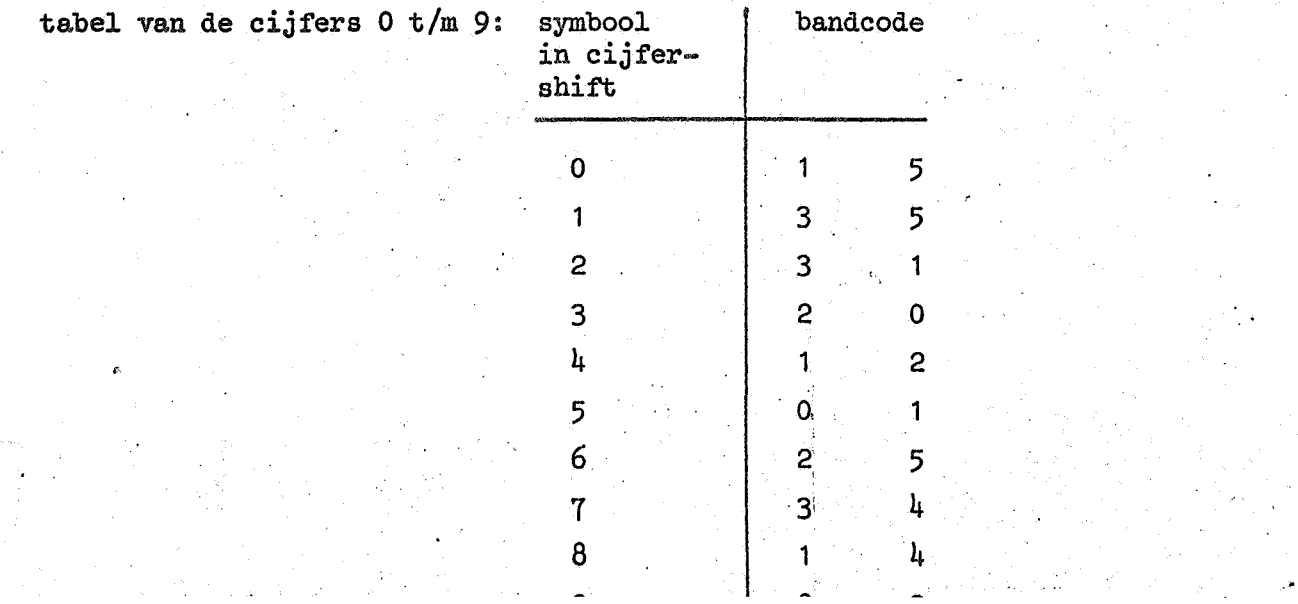

Ř

12

 $4.2.2.$  code  $\rightarrow$  symbool.

I

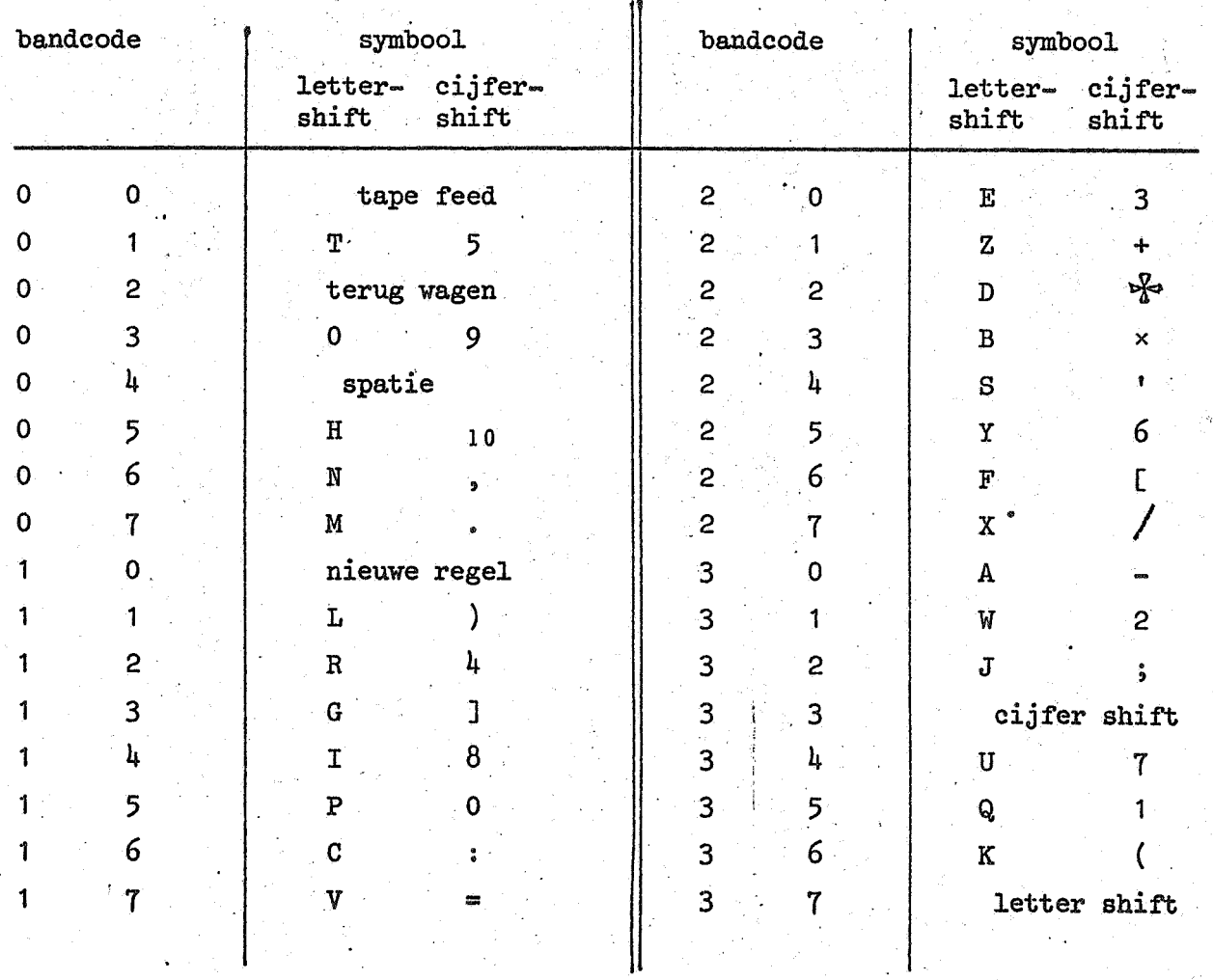

### 4.3. ISO-code (ERC-MC-versie)

De ISO-code is een 7-spoorscode (aangevuld met een achtste als pariteitsspoor) .Alle 128 mogelijke gaatjescombinaties van de 7 informatiesporen hebben een betekenis, die niet van de voorgeschiedenis afhangt (geen case of shift). Het achtste spoor zorgt voor even pariteit.

De in de ISO-code opengelaten mogelijkheid om op enkele plaatsen in de \_ code-tabel symbolen voor nationaal gebruik op te nemen is benut om de volgende tekens in de tabel op te nemen:  $\#$ ,  $\mathscr{D}$ , [, 10, ],  $\uparrow$ ,  $\rightarrow$ ,  $\wedge$ , |,  $\vee$  en  $\neg$ . Hierbij is waar mogelijk aansluiting gezocht bij\_ ISO-aanbevelingen of reeds vastgestelde nationale standaards.

In de tabellen is (afwijkend van de code-conventie voor MC-flexowritercode en ALCOR-code) de volgende band-codering aangehouden:

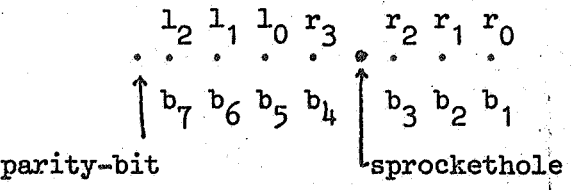

Voor 1 en r geldt:  $0 \leq 1 \leq 7$ ,  $0 \leq r \leq 15$ .

De codes met  $1 = 0$  of 1 hebben de betekenis van stuur-signalen en worden, op de in tabel 4.3.1 vermelde na,bij inlezen geskipt.

 $1<sup>1</sup>$ 

## $4.3.1.$  symbool + code

# In deze tabel wordt het pariteitsbit niet in aanmerking genomen.

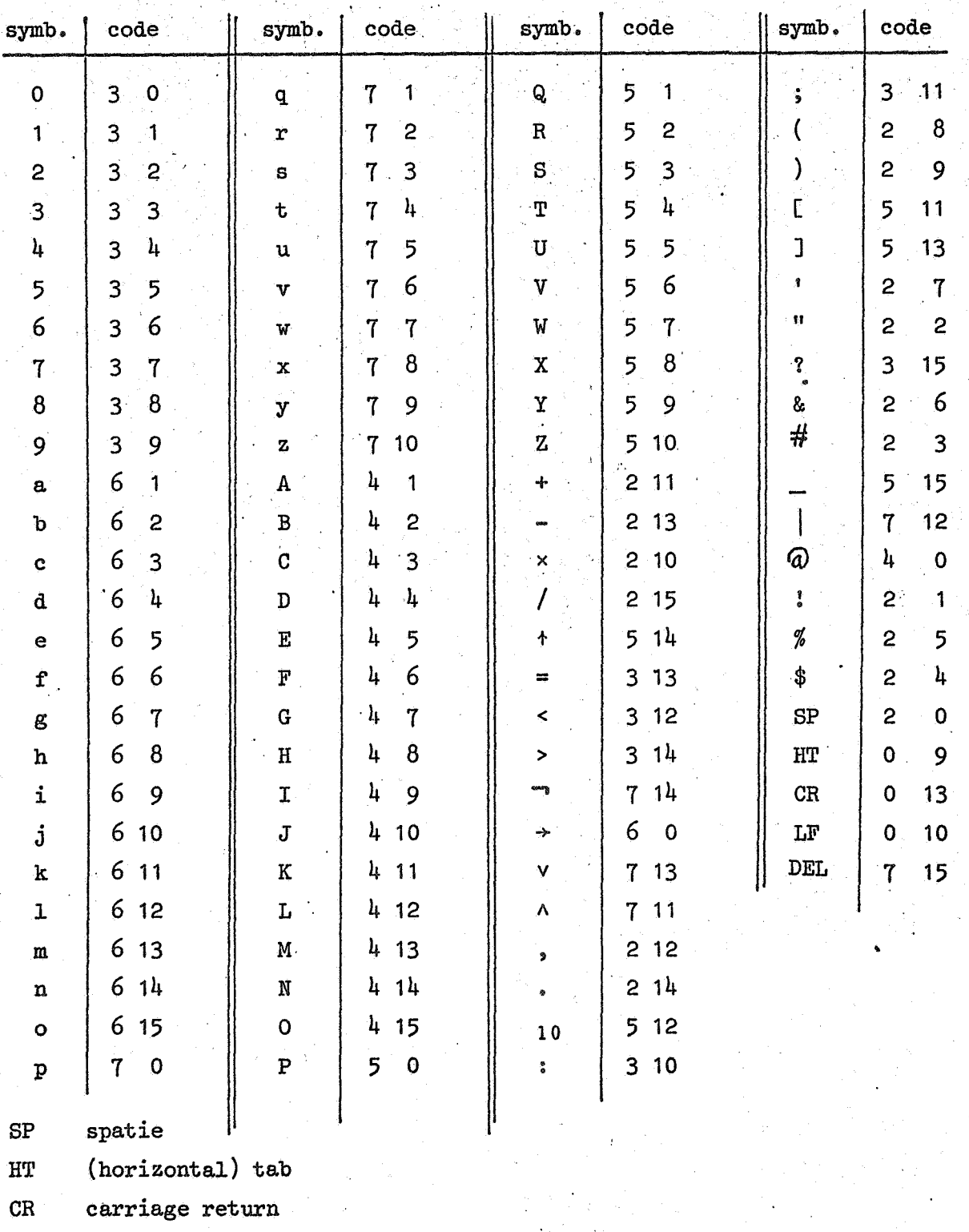

line feed  $LF$ .

DEL delete 4.3.2.  $code \rightarrow symbol$ 

even parity

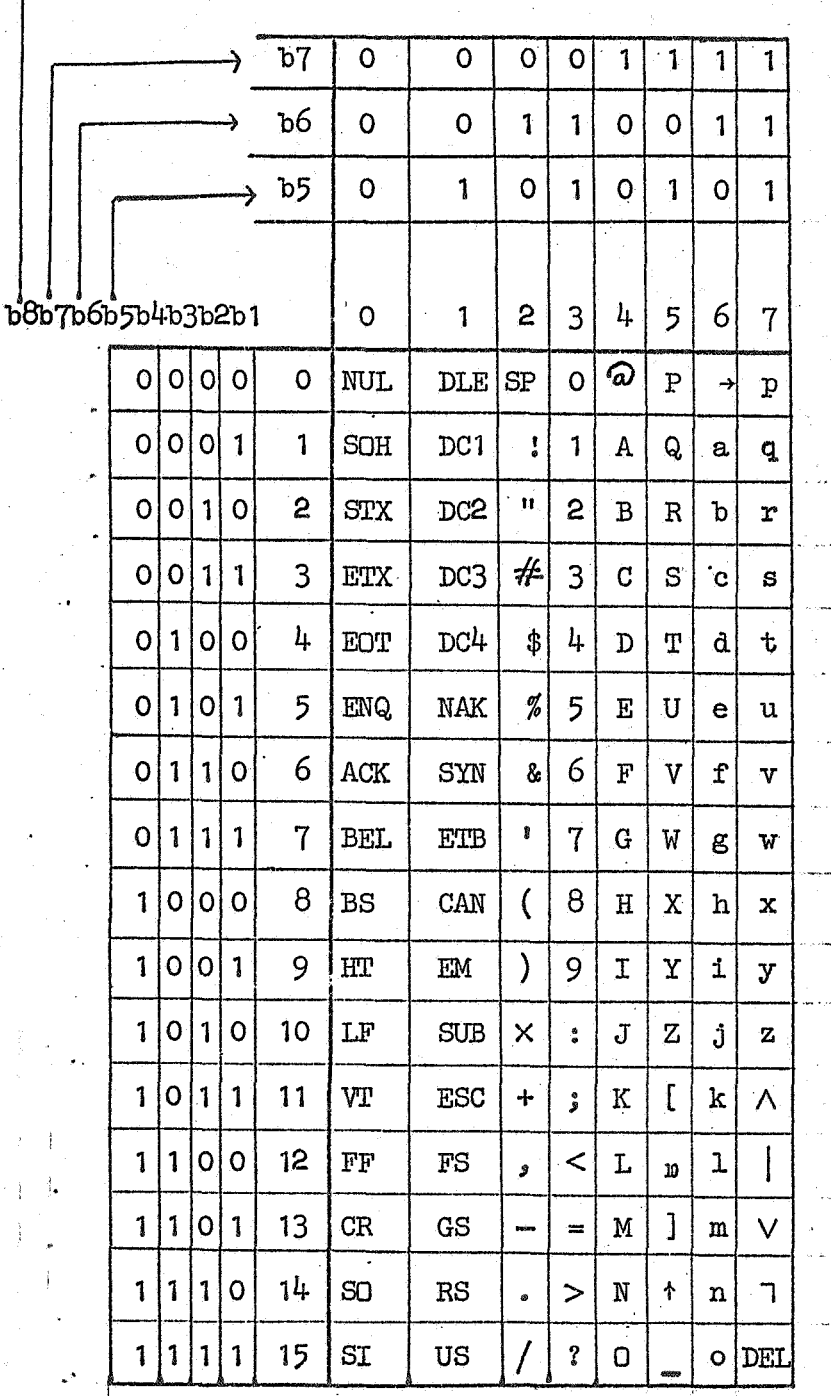

4.4. Ponskaartencode (IBM-EL-versie)

Een ponskaart bestaat uit 80 kolommen, die ieder 12 plaatsen bevatten. De plaatsen in een kolom zijn van boven naar beneden als volgt genummerd: 12, 11, 0, 1, 2, 3, 4, 5, 6, 7, 8, 9.

Iedere ponsing staat op zichzelf en duidt dus één symbool aan; hij wordt weergegeven door in volgorde van boven naar beneden de nummers op te schrijven van de plaatsen in de kolom waar een gaatje is. Van de 4096 mogelijke gaatjescombinaties hebben er in de IBM-EL-versie slechts 64· een betekenis. De door het ALGOL-systeem geaccepteerde versie hiervan vertoont t.o.v. de standaard code de volgende afwijkingen:

- de karakters &,  $\zeta$ ,  $\langle \hat{\omega} \rangle$ 

zijn vervangen door ^, ], [, v

- de code 0-2-8 kreeg de betekenis " $10"$ .

De 26 letters komen slechts in enkelvoud voor en worden geinterpreteerd als kleine letters.

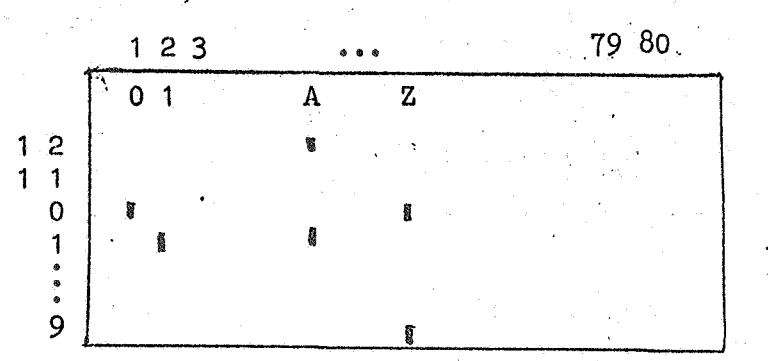

Voor de ALGOL-tekst tellen uitsluitend de kolom 1 t/m 721 mee; kolommen 73-80 kunnen gebruikt worden voor nummering of andere identificatie zonder dat deze tot de ALGOL-tekst gerekend wordt.

Na kolom 72 wordt aan de volgende kaart begonnen. De tekst daarvan wordt geacht op een nieuwe regel te beginnen (d.w.z. de interne representatie van (nlc $\vec{y}$  wordt tussengevoegd). Indien echter in een van de kolommen 2 t/m 72 het symbool \$ voorkomt wordt de rest van de kaart (inclusief de \$) overgeslagen zonder een nlcr in te lassen.

Merk op, dat bij vertolken van een kaart op de bovenrand in leesbaar schrift onderstreping en doorbalking een eigen kolom beslaan, en dat het symbool 10 niet vertolkt wordt.

Voor de ponskaartencode wordt dan ook gebruik van de apostrophe~stijl aanbevolen, omdat deze een kortere en beter leesbare tekst geeft en bovendien algemeen gebruikelijk is.

 $4.4.1.$  symbool  $\leftrightarrow$  code.

| symbool                   | kaartcode    | symbool                 | kaartcode    |
|---------------------------|--------------|-------------------------|--------------|
| $\pmb{\mathsf{O}}$        | $\pmb{0}$    | $\rm W$                 | $-0 - 6$     |
| $\mathbf{1}$              | $\ddagger$   | $\mathbf X$             | $0 - 7$      |
| $\overline{\mathbf{c}}$   | $\mathsf{S}$ | $\mathbf{Y}$            | $0 - 8$      |
| 3                         | 3            | $\mathbf{Z}$            | $0 - 9$      |
| $\mathbf{l}_{\mathbf{l}}$ | 4            | ٨                       | 12           |
| 5                         | 5            | נ                       | $12 - 2 - 8$ |
| 6                         | 6            |                         | $12 - 3 - 8$ |
| $\mathbf 7$               | $\mathbf 7$  | $\overline{\mathbf{K}}$ | $12 - 4 - 8$ |
| 8                         | 8            |                         | $12 - 5 - 8$ |
| 9                         | 9            |                         | $12 - 6 - 8$ |
| $\pmb{\Lambda}$           | $12 - 1$     | ļ                       | $12 - 7 - 8$ |
| $\, {\bf B}$              | $12 - 2$     |                         | 11           |
| $\mathbf C$               | $12 - 3$     | $\Gamma$                | $11 - 2 - 8$ |
| D                         | $12 - 4$     | \$                      | $11 - 3 - 8$ |
| $\mathbf E$               | $12 - 5$     | ₩                       | $11 - 4 - 8$ |
| $\overline{\mathbf{f}}$   | $12 - 6$     |                         | $11 - 5 - 8$ |
| ${\bf G}$                 | $12 - 7$     | ÷                       | $11 - 6 - 8$ |
| $\, {\rm H}$              | $12 - 8$     |                         | $11 - 7 - 8$ |
| $\mathbf T$               | $12 - 9$     | $\overline{L}$          | $0 - 1$      |
| $\mathbf{J}$              | $11 - 1$     | ${\bf 1}$ ${\bf 0}$     | $0 - 2 - 8$  |
| K                         | $11 - 2$     | Þ                       | $0 - 3 - 8$  |
| L                         | $11 - 3$     | %                       | $0 - 4 - 8$  |
| ${\bf M}$                 | $11 - 4$     |                         | $0 - 5 - 8$  |
| $\mathbb N$               | $11 - 5$     | $\rightarrow$           | $0 - 6 - 8$  |
| $\theta$                  | $11 - 6$     |                         | $0 - 7 - 8$  |
| ${\bf P}$                 | $11 - 7$     |                         | $2 - 8$      |
| Q                         | $11 - 8$     |                         | $3 - 8$      |
| $\, {\bf R}$              | $11 - 9$     |                         | $4 - 8$      |
| $\mathtt{s}$              | $0 - 2$      |                         | $5 - 8$      |
| $\mathbf T$               | $0 - 3$      | $\equiv$                | $6 - 8$      |
| $\mathbf U$               | $0 - 4$      | $\mathbf{u}$ .          | $7 - 8$      |
| $\mathbf{v}_{\parallel}$  | $0 - 5$      | spatie                  | blanke kol   |

.om

## 4.5. Ponskaartencode (IBM-HI-versie)

Van de 4096 mogelijke gaatjescombinaties hebben er slechts 48 een betekenis. Naast de 10 cijfers en de 26 (weer als kleine letters geïnterpreteerde) letters komen nog 12 andere tekens voor, die stuk voor stuk ook voorkomen in de IBM-EL-set, helaas echter soms met een andere code.

Voor ALGOL-programma's is de apostrophe-stijl de enige mogelijke. Verder gelden de opmerkingen, gegeven in 4.4, betreffende kolom-codering en overgang op nieuwe kaart, geheel ongewijzigd.

 $4.5.1.$  Symbool  $\leftrightarrow$  code.

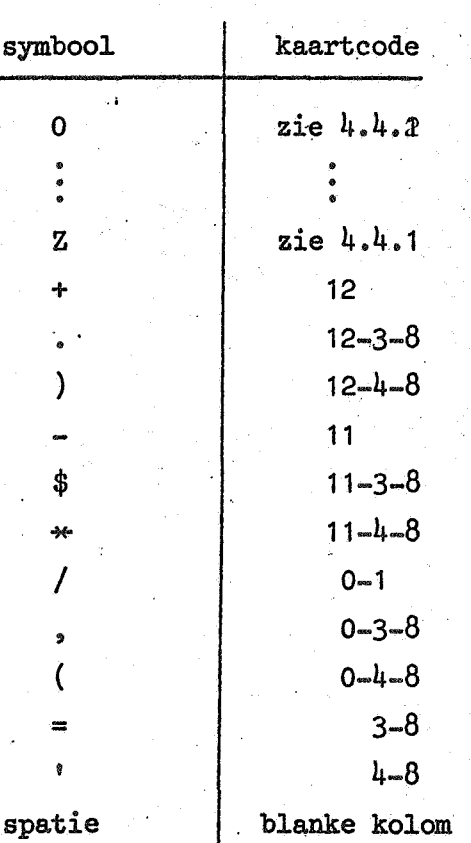